The book was found

## **Microsoft Visual C++ MFC Library Reference, Part 1 (Visual C++ 5.0 Documentation Library , Vol 1, Part 1) (Pt. 1)**

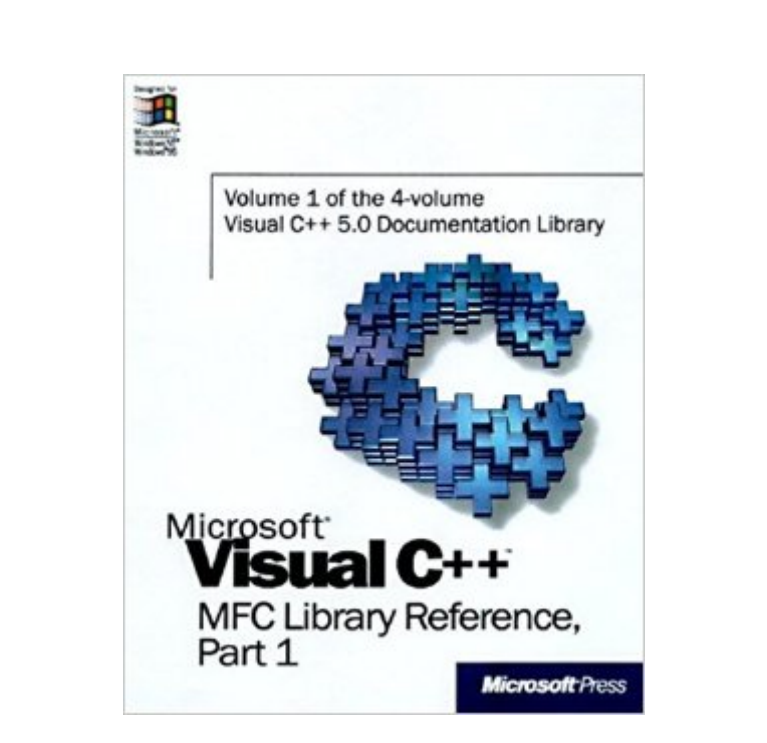

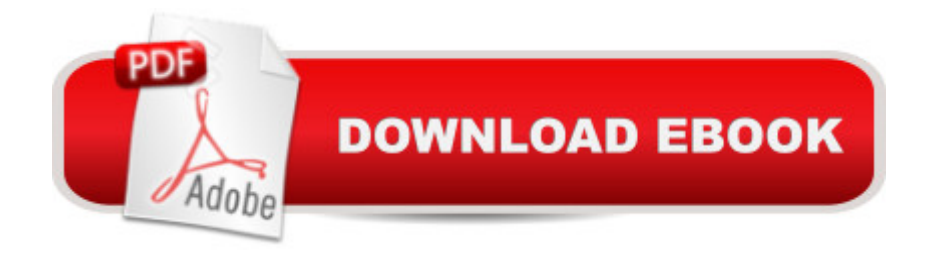

This reference set is the complete, from-the-source programmer's reference toMicrosoft Visual C++.

## **Book Information**

Series: Visual C++ 5.0 Documentation Library , Vol 1, Part 1 (Book 1) Paperback: 1000 pages Publisher: Microsoft Press (February 1, 1997) Language: English ISBN-10: 1572315180 ISBN-13: 978-1572315181 Product Dimensions: 7.3 x 2.4 x 8.9 inches Shipping Weight: 4.6 pounds Average Customer Review: 3.0 out of 5 stars $\hat{A}$   $\hat{A}$  See all reviews $\hat{A}$  (1 customer review) Best Sellers Rank: #1,019,318 in Books (See Top 100 in Books) #17 in Books > Computers & Technology > Programming > Languages & Tools > C & C++ > Visual C++ #360 in  $\hat{A}$  Books > Computers & Technology > Programming > Languages & Tools > C & C++ > C #526 in A Books > Computers & Technology > Programming > Languages & Tools > C & C++ > C++

## **Customer Reviews**

Just like a reference manual, it may be a good choice if you are not comfortable with the MSDN online reference. It give you the structure of MFS manual, howvever, never teach you anything.

## Download to continue reading...

Microsoft Visual C++ MFC Library Reference, Part 1 (Visual C++ 5.0 Documentation Library , Vol 1, [Part 1\) \(Pt. 1\) Microsoft Visu](http://ebookslight.com/en-us/read-book/lQaEm/microsoft-visual-c-mfc-library-reference-part-1-visual-c-5-0-documentation-library-vol-1-part-1-pt-1.pdf?r=56UftTR%2FiRvbQYFjnH%2BIgvpG%2BUGLjaUEEeWy2OKzxU7QtpCW0FUdc2anNHoXCKYS)al C++ MFC Library Reference, Part 2 (Visual C++ 5.0 Documentation Library , Vol 2, Part 2) (Pt. 2) Microsoft Visual C++ Run Time Library Reference, Part 3 (Microsoft Visual C++ 5.0 Programmer's Reference Set) Microsoft Mastering: MFC Development Using Microsoft Visual C++ 6.0 (DV-DLT Mastering) Office 2016 For Beginners- The PERFECT Guide on Microsoft Office: Including Microsoft Excel Microsoft PowerPoint Microsoft Word Microsoft Access and more! Microsoft Win32 Developer's Reference Library - GDI (Microsoft Developers Library Win 32 GDI) (Microsoft Windows GDI) Microsoft Win32 Developer's Reference Library - (Microsoft Developers Library Win 32 BASE SERVICES (Microsoft Win 32 - Base Services) Microsoft Win32 Programmer's Reference Library: Multimedia (Microsoft Windows Programmer's Reference Library) Microsoft Win32 Programmer's Reference: Introduction Platforms, and Index (Microsoft Windows

(Microsoft Developers Library Win 32 SHELL) Microsoft Win32 Programmer's Reference: Functions A-G (Microsoft Professional Reference) Microsoft Win32 Programmer's Reference: Window Management and Graphics Device Interface (Microsoft Professional Reference) Microsoft Win32 Programmer's Reference: Functions H-Z (Microsoft Professional Reference) Microsoft Win32 Programmer's Reference: System Services, Multimedia, Extensions, and Application Notes (Microsoft Professional Reference) Microsoft Win32 Programmer's Reference: Messages, Structures, and Macros (Microsoft Professional Reference) Getting Started with Visual C++ 6 with an Introduction to MFC MFC Programming with Visual C++6 Unleashed with CDROM Professional Software Development with Visual C++ 6.0 & MFC (With CD-ROM) (Programming Series) Professional MFC with Visual C++ 6 Visual C++ 4 How-To: The Definitive Mfc Problem Solver <u>Dmca</u>